# **Programa de Gestión de Bobinados (ProGeBo) (Segunda parte)**

Omar D. Gallo<sup>1</sup>, Javier A. Gallo<sup>2</sup>

<sup>1</sup> Universidad Tecnológica Nacional FR San Francisco, Argentina [odgallo@gmail.com](mailto:odgallo@gmail.com) <sup>2</sup> Universidad Nacional de Córdoba, FAMAF, Córdoba, Argentina kernel83@gmail.com

**Resumen.** El Programa de Gestión de Bobinados (ProGeBo) es una plataforma web [\(www.progebo.com\)](http://www.progebo.com/) de cálculo, esquematizado y almacenamiento de datos de bobinados destinado a los proyectistas y reparadores de motores eléctricos. En esta segunda parte, se tratarán especialmente la situación del bobinador, algunos aspectos particulares de la validación de datos, el uso y fundamentos de las principales secciones del sitio, se entregarán algunos esquemas de devanados y se propondrán algunas proyecciones del proyecto. Esta propuesta ha sido elaborada desde la óptica de un usuario del sitio, que tiene experiencia en su operación y en la especialidad bobinados trifásicos.

**Palabras clave:** progebo, cálculo de bobinados, esquemas de arrollamientos

## **1 Introducción**

El Programa de Gestión de Bobinados (ProGeBo)[1] es un sitio web [\(www.progebo.com\)](http://www.progebo.com/) de cálculo, esquematizado y almacenamiento de datos de bobinados destinado a los proyectistas y reparadores de motores eléctricos.

La primera parte de este trabajo habla de los orígenes del proyecto, las motivaciones que impulsaron a generarlo, las expectativas de uso, las ventajas que supone su aplicación, las distintas vertientes de conocimientos que son su sustento, el método, recursos y proceso de desarrollo, las tecnologías aplicadas, los paradigmas adoptados, los conceptos tomados para el cálculo de bobinados, los resultados logrados y las proyecciones a futuro.

En esta segunda parte, se tratarán la situación del bobinador, las tecnologías usadas, algunos aspectos particulares de la validación de datos, el uso y fundamentos de las principales secciones del sitio, se entregarán algunos esquemas de devanados y se propondrán algunas proyecciones del proyecto.

*Esta propuesta ha sido elaborada desde la óptica de un usuario del sitio, que tiene experiencia en su operación y en la especialidad bobinados trifásicos.*

## **2 La situación del bobinador**

Cuando un tallerista bobinador recibe un motor eléctrico para rebobinar, analiza su estado de conservación general y, apelando a su experiencia, inmediatamente sabe cuáles son los pasos a seguir para repararlo en tiempo y forma. Si se trata de reproducir lo que ya está hecho, no suele haber inconvenientes porque estos especialistas conocen muy bien cómo relevar información sobre lo construido, se auxilian frecuentemente con una amplia gama de datos impresos recopilados a lo largo de los años, consultan con sus colegas allegados y, en el mejor de los casos, obtienen datos del fabricante.

El problema surge cuando hay que obtener un motor nuevo, original o repotenciado, o el que se recibió ha sido rebobinado dudosamente varias veces, repite sus fallas o está tan dañado que no pueden relevarse sus características constructivas; en estos casos el reparador necesita contar con herramientas auxiliares confiables –tales como ProGeBo– que suplan esas carencias proporcionándole los datos que necesita.

Al respecto, se puede decir que el rebobinado de motores de inducción [2] no suele ser una tarea de gran complejidad si se está preparado tecnológicamente para hacerlo, pero sí se requieren ciertas destrezas y conocimientos que evitan los temidos rechazos y pérdidas, sobre todo cuando las máquinas son grandes y costosas. Entre las destrezas están la aplicación del buen arte en el oficio, tal como correctas técnicas de construcción, inserción y aislación de bobinas, conexión, barnizado y demás; entre los conocimientos se cuentan el manejo de grandes volúmenes de información, tal como la que se relaciona con las longitudes normales de los paquetes de chapa del estator [3], los números de ranuras [4] más adaptados a las distintas polaridades o velocidades, las potencias y otras propiedades en función del tamaño constructivo (altura del eje, en mm) y las curvas de funcionamiento (curvas de momento en función de la velocidad) [5].

Muchos de estos parámetros de arrollamiento o criterios de selección y desarrollo están generalmente en poder de los diseñadores de maquinaria eléctrica o en la bibliografía más avanzada y no son sencillamente accesibles a los bobinadores; la intención es incluir información en ProGeBo para que tales parámetros o criterios puedan ser utilizados, respetando sus fundamentos lógicos, en el momento que se los requiera.

Ahora bien, el uso del sitio requiere poseer conocimiento sobre la terminología y las magnitudes incluidas en la teoría de bobinados; podría suceder que alguien que no tenga la necesaria preparación se encuentre, en el momento de acceso a una sección, con una multitud de formularios y no sepa, al menos parcialmente, completarlos. El software se preparó para estos casos extremos y para testear posibles errores de ingreso mediante la aplicación de una teoría cuyos principios se abordan en el apartado 4.

#### **3 Nuevas tecnologías de desarrollo**

Actualmente se hace uso del sistema de control de versiones Git [6] en reemplazo de Darcs [7] para gestionar el paquete de módulos ProGeBo. Este último fue utilizado hasta octubre de 2013. Si bien el repositorio fue reemplazado, todos los registros fueron migrados mediante el uso de darcs-to-git [8], por lo que el historial de modificaciones de código fue conservado.

Una copia del nuevo repositorio es mantenida en Bitbucket [9]. Bitbucket es un servicio de alojamiento basado en web para proyectos que utilizan Mercurial o Git [10].

En marzo de 2014 se introdujo Doctrine 2 [11] en reemplazo de un ORM [12] propio del paquete de módulos, el cual inicialmente hubiese sido desarrollado para ser reutilizado en proyectos ajenos a ProGeBo. Las entidades de Doctrine reemplazaron a los *DrupalDBObject*s, y permitieron que el proceso de desarrollo se enfoque en aquellas capas de abstracción superiores que más le concernían al proyecto. Además, ante el antiguo ORM, Doctrine proporcionó madurez, solidez y eficiencia, entre otras cualidades.

# **4 Validación de datos**

Los datos de devanado ingresados por el usuario son validados por ProGeBo a fines de detectar y notificar errores. Dicha validación se lleva a cabo acorde a conceptos provenientes de la bibliografía especializada [13], [14], en conjunto con otras verificaciones de carácter pragmático. Algunos de estos conceptos y verificaciones se mencionan brevemente a continuación.

- Un bobinado de *3 fases* se define a partir de cantidades de polos, pasos, ramas de circuitos y grupos de bobina por fase y ranuras del estator; todos son valores mayores que 0.
- El número de polos debe ser par, considerado cada par de polos formado por un norte (N) y un sur (S); todas las máquinas industriales actuales tienen uno o más pares de polos, dependiendo de su aplicación.
- La cantidad de polos es menor que el número de ranuras del estator; hasta el momento, no es tecnológicamente factible igualar ambos números.
- Se obtiene un parámetro de gran utilidad, llamado "ranuras por polo y por fase"; es el que va a determinar la distribución polar de las bobinas e influir directamente en la calidad del funcionamiento.
- Un paso de bobina diametral está definido por el número de ranuras y el de polos; de aquí queda establecido el paso fraccionario o acortado, que también es de gran aplicación.
- Un devanado puede ser homólogo o alternado, según la cantidad de grupos de bobinas por fase; esto tiene escasa influencia en el flujo disperso, pero es de gran importancia en el costo de la mano de obra y en la estética.
- Un bobinado puede ser de simple estrato o de doble estrato, según la cantidad de capas de bobinas en la ranura; está relacionado con el número de ranuras por polo y por fase y con la calidad de funcionamiento de la máquina.
- Se tratan especialmente los bobinados bipolares, que son todos alternados; esto es adoptado en la industria por razones de facilidad constructiva y estética.
- Se definen formalmente las vueltas de conductor por fase y por grupo; así se obtienen las características de las bobinas que se deben construir.
- Se establecen las propiedades especiales de los devanados regulares y de los irregulares; la mayoría de los bobinados son regulares, en donde todos los grupos de bobinas son iguales, pero existen casos especiales de motores en que esto no ocurre.
- El esquema de bobinado se obtiene íntegramente por software según los datos ingresados; no proviene de gráficos pre-elaborados.

Cuando se ingresa un valor erróneo o inadecuado que no satisfaga estos principios, el usuario recibe un mensaje de advertencia que trata de encaminarlo a la introducción del valor correcto; esto resulta de gran utilidad en el momento de nuevos diseños, en donde generalmente se realizan varios intentos para llegar a obtener los resultados más convenientes.

En los párrafos siguientes, se abordarán distintas secciones del sitio, a los fines de brindar precisiones sobre su aplicación.

## **5 Principales secciones del sitio**

## **5.1 Sección "Inicio"**

Esta sección (Fig 1) , que desde sus primeros tiempos ha experimentado algunos cambios correspondientes a mejoras del diseño en la presentación, resulta muy amigable al usuario para que inmediatamente pueda acceder a las distintas funcionalidades interactivas admitidas, tales como "cálculo", "copia", "mis fichas destacadas", "mis fichas", "biblioteca", "foros", "usuarios", "ayuda", "capturas" y "quiénes somos" . La utilidad general de estas aplicaciones ha sido detallada en la primera publicación sobre ProGeBo.

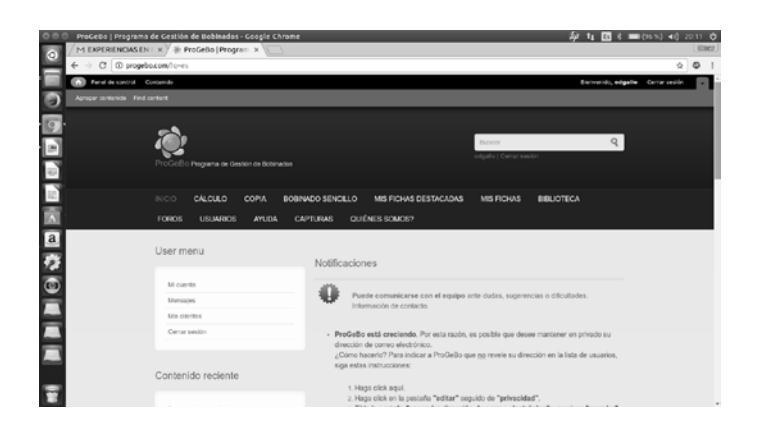

**Fig. 1**. Sección inicio de ProGeBo

Secciones "cálculo", "copia", "mis fichas destacadas", "mis fichas", "biblioteca", "foros", "usuarios", "ayuda", "capturas" y "quiénes somos"

Aquí también se incluye información sobre el sitio y el usuario, algunas comunicaciones importantes de fabricantes, noticias y otros.

#### **5.2 Sección "Mis fichas"**

Esta sección, siempre que los archivos contenidos allí estén bien poblados, es la que primero va a consultar un experto bobinador en el caso de recibir una máquina para reconstruir su bobinado o realizar alguna reparación (Fig. 2). Constituye el acceso a todas las fichas técnicas de los trabajos particulares realizados (que son privados).

Normalmente es así ya que, disponiendo de los datos de la placa de características del motor a reparar, se puede usar el buscador allí incorporado, por nombre de la ficha o del cliente, potencia en kW y/o número de polos para obtener máquinas similares ya ingresadas. Por otra parte, si se ordenan los archivos por tamaño constructivo del motor, resulta de gran practicidad ubicar el equipo con solo ir corriendo las páginas, a razón de 15 ítems por cada una de ellas.

| li: Fichas de bobinado x                          | Fichas de boblnados   ProGeBo - Google Chrome        |                                             |                          |                                     |                   |                 | @ tu 图 % ■ (96%) +0 17.49 Q                 | <b>Radio</b> |
|---------------------------------------------------|------------------------------------------------------|---------------------------------------------|--------------------------|-------------------------------------|-------------------|-----------------|---------------------------------------------|--------------|
| $\rightarrow$<br>Field de control - Chemical<br>۶ | C @ progebo.com/loves/progebo_cards                  |                                             |                          |                                     |                   |                 | ÷<br>Rentworkship, Advanced Center teleplet | ۰            |
| Apropar contenide Find centent                    |                                                      |                                             |                          |                                     |                   |                 |                                             |              |
|                                                   | Fichas de bobinados                                  |                                             |                          |                                     |                   |                 |                                             |              |
|                                                   | Filtro: Muio de la Scha                              | Filles: nombre del cilente                  |                          | Filtra: potencia en kW              |                   |                 |                                             |              |
|                                                   |                                                      |                                             |                          |                                     |                   |                 |                                             |              |
|                                                   |                                                      |                                             |                          |                                     |                   |                 |                                             |              |
| <b>NOOOO</b>                                      | Filtro: candidad de polos                            | Tipo de ficha<br>- Custophera - *<br>Titulo | Ordenar por<br>$\bullet$ | Pecido<br>Menor a Mayor *           | Agdic ar          |                 |                                             |              |
|                                                   | <b>YRUG</b>                                          |                                             | Nombre del citerile      | Potencia en kW<br>Cambidad de palos | Fecha de creación |                 |                                             |              |
|                                                   | G71 0.37 kW 1000 rpm 380 V G Electric                | CIDEME                                      | 0.37                     | $\alpha$                            | Lun 28 Mar 2014   | collar comman   |                                             |              |
|                                                   | G71 0.25 kW 1500 rpm 220 V Mono                      | CIDEME                                      | 0.25                     | $\bar{a}$                           | Lun 19 Dic 2016   | editar eliminar |                                             |              |
|                                                   | 100 L 3 kW 1500 rpm 360 V WEG                        | <b>CIDEME</b>                               | $\mathbb{R}$             | $\lambda$                           | Lun 26 Mar 2016   | editer eliminar |                                             |              |
|                                                   | 500 E. G.78 / 1.28 WW 750 / 1500 rpm 380 V (4 perce) | <b>CIDEME</b>                               | 1.25                     | ×                                   | Lun 29 Apr 2016   | AVENUE AGENCIAE |                                             |              |
|                                                   | 100 L G.75 / 1.25 KW 750 / 1500 rpm 360 V (8 police) | CIDEME                                      | 0.75                     | $\mathcal{L}_{\mathcal{A}}$         | Lun 20 Ago 2016   | odtar oliminar  |                                             |              |
|                                                   | 980 E. 1.5 / 2.2 MW 1500 / 3000 rpm 380 V (2 polos)  | CIDEME                                      | 2.2                      | $\bar{z}$                           | Lun 54 Mar 2016   | ediar eletion   |                                             |              |
|                                                   | 100 L 1.5 / 2.2 kW 1500 / 3000 rpm 380 V (4 polos)   | CIDEME                                      | 1.5                      | $\sim$                              | Lun 14 Mar 2016   | editar adminar  |                                             |              |
|                                                   | 100 L 2.2 KW 1500 gm 220/310 V WEG                   | WEE.                                        | 2.2                      | $\overline{a}$                      | Mar 30 Abr 2013   | editor elevinor |                                             |              |
|                                                   | 100L 0.75 kW 1500 rpm 220 V Monet                    | <b>CIDEME</b>                               | 0.75                     | $\overline{a}$                      | Mar 12 Aly 2016   | odiar alminar   |                                             |              |

**Fig. 2.** Sección "Mis Fichas" Buscador por distintas categorías y listado de trabajos realizados

Una vez obtenida la ficha técnica requerida, se la puede abrir (Fig. 3) para comparar sus datos con los relevados de la máquina averiada.

| 000              | 100 L 3 kW 1500 rpm 360 V WEG   ProGello - Google Chrome                                                                                                    |                                                              | @ ta 图 & ■ (95%) + () 10.13 C           |             |
|------------------|----------------------------------------------------------------------------------------------------|--------------------------------------------------------------|-----------------------------------------|-------------|
|                  | Fichas de bobinado x / Fi: 100 L 3 kw 1500 rpm x                                                                                                    |                                                              |                                         | <b>KSKO</b> |
|                  | C @ progebo.com/to-es/hode/s4s<br>$\Delta\mu$                                                                                                    |                                                              |                                         | $\circ$ :   |
|                  | A Panel de control - Contenido                                                                                                    |                                                              | Servenido, odgalio Cerra según          |             |
| œ                | Agregar contential Pind content                                                                                                    |                                                              |                                         |             |
|                  | 100 L 3 kW 1500 rpm 380 V WEG                                                                                                    |                                                              |                                         |             |
|                  | Edite <sup>1</sup><br>w                                                                                                    |                                                              |                                         |             |
|                  | ENVADO POR ODGALLO EN LUN. 28/33/2116 - 12:16                                                                                                    |                                                              |                                         |             |
|                  | Número de ficha Cilente Fecha y hora<br>Marca Tamaño (mm) Potencia en kW rpm V<br>WED 100 L<br>283<br>CIDEME 28/03/2016, 10:16 AM<br>$\mathcal{I}$                                                                | Consolde: A<br>1500 300 Esterin                              | Alsiación IP<br>6.15 F<br>55            |             |
| <b>DREADAODE</b> | Diamotro del<br>Large del paqueto<br>Ditimatro exterior<br>Cantidad de<br>del estator (mm)<br>del estatorienn')<br>roter (mm)<br>del estator (mm)<br>ransras del<br>500<br>110<br>estator<br>32.1<br>150<br>56    | Tamaño de las ranuras Espesor del diente<br>(mm) del estator | Altura de la corona<br>del estator (mm) |             |
|                  | Elámetros de conductores Consulón<br>Pasca de<br>Vuoltas de<br>Estratos por<br>bobina<br>bobina<br>ranura<br>describ.<br>4 ramas en<br>$2 \times 0.4$ mm (2.55 kg)<br>$\sim$<br>10<br>$\rightarrow$<br>perability | Densidad de contente<br>(Ahraw's<br>0.05                     | Longitud de una vuelta<br>cesm)<br>27.6 |             |
|                  | Classe de concor. Abstrake de cobere de babies. Excelse de los cobes. This de cable Información de longitud de los cobier                                                                                         |                                                              |                                         |             |

**Fig. 3.** Sección de ficha técnica de un motor Datos mecánicos y eléctricos de la máquina

Esta ficha técnica muestra las características mecánicas y eléctricas primordiales que identifican unívocamente a la máquina, lo cual garantiza al usuario la veracidad de los valores, la historia y fecha del trabajo u otra información de fundamental im**DADGEE** 

portancia; al final se muestra la característica del bobinado en forma de diagrama circular y/o lineal (Fig. 4).

**Fig. 4.** Sección de esquema circular de un bobinado Dos fases. Indica grupos de bobinas, pasos y conexiones

La ficha técnica es única y no puede ser reformada. Solo se admite editar algunos detalles que el usuario considere de importancia. Puede ser reformulada con otro nombre.

Si algunas de estas fichas son especiales por cualquier razón, se podrán incluir en "mis fichas destacadas" o inclusive publicarlas en la "biblioteca", a la cual tienen acceso todos los usuarios del sitio.

#### **5.3 Sección "Copia"**

A partir de ésta (Fig. 5) y de la de "Cálculo" (que se tratará más adelante) es que se generan todas las fichas técnicas de archivo. Se usa cuando necesariamente se deben registrar todas las características mecánicas y eléctricas de un nuevo equipo a reparar.

No obstante, es aconsejable registrar cada nuevo trabajo con el nombre del cliente a los fines de comprobar datos mecánicos y eléctricos y registrar fechas o detalles constructivos que cubran de riesgos por fallas imprevistas y reconocimiento de garantías.

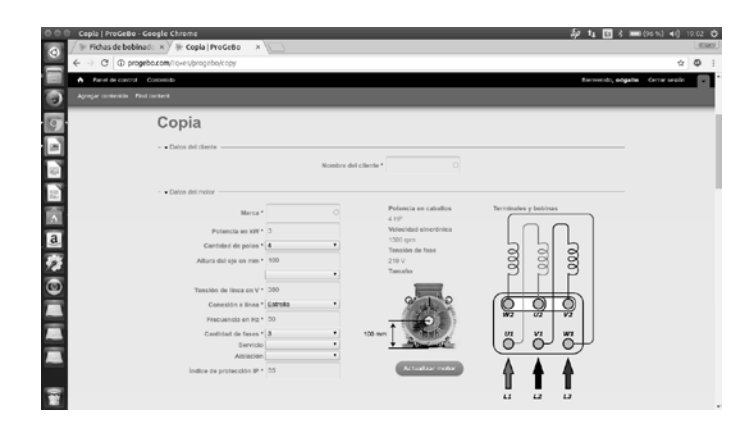

**Fig. 5.** Sección "Copia"

Datos del cliente, potencia, velocidad, tamaño y conexión del motor

Luego de ingresar los "Datos del cliente" , se deben incluir los del motor, tales como marca, potencia en kW, cantidad de polos, altura del eje, tensión de línea en V, conexión, frecuencia en Hz, cantidad de fases, servicio, aislación e índice de protección.

Como se anticipara oportunamente, para completar estos datos se requiere de experiencia en el tema. Si bien en la sección "ayuda" del sitio se explica paso a paso el método para ir llenando los formularios y al apoyar el puntero sobre algunos de éstos aparece una breve explicación, el software brinda opciones de selección tales como:

*Cantidad de polos:* 2, 4, 6.....20; lo cual evita ingresar el 0 o números impares.

*Altura del eje:* es libre; si bien las alturas son normalizadas en milímetros, puede haber alguna que no lo sea. Este número se puede acompañar eligiendo un S (short), M (medium), L (large) o combinaciones de ellos, dependiendo de la distancia lateral entre los agujeros de patas.

*Conexión a línea:* brinda todas las opciones posibles de conexiones trifásicas: estrella, triángulo, doble estrella y doble triángulo.

*Cantidad de fases:* Por el momento, solo están previstas 3 fases.

*Servicio:* se admiten del S1 al S8 normalizados, donde S1 es el servicio continuo estándar.

*Aislación:* se presentan las clases B, F y H de aislantes, que son los tipos más comunes en la actualidad.

El programa lanza automáticamente, a la derecha de la pantalla, la potencia en HP, la velocidad sincrónica en rpm, la tensión por fase y un esquema sencillo de conexiones del devanado.

De igual manera, en la segunda parte de esta sección, que aborda datos más específicos (fig. 6), se toman precauciones para evitar ingresos erróneos.

Dentro de los datos del estator, *el número de ranuras:* previsto entre 6 y 249, en escalones que dependen del número de fases y el de polos.

El diámetro exterior, el largo del paquete de chapas, el ancho del diente y la altura de la corona del estator son valores libres, al igual que el diámetro del rotor en milímetros.

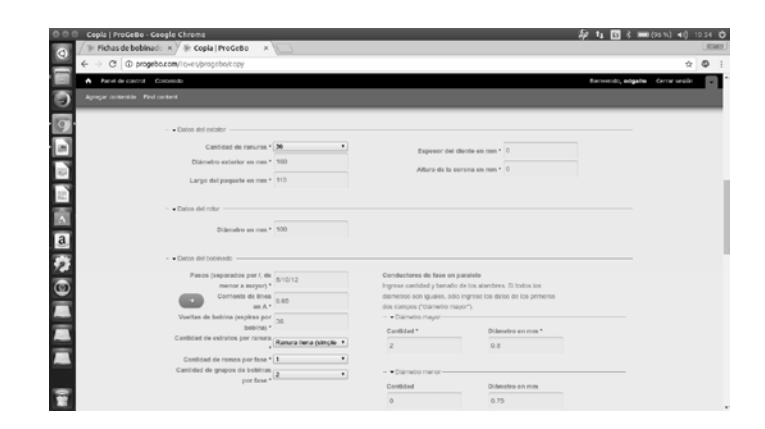

**Fig. 6.** Sección "Copia" Datos del estator, rotor y bobinado

En la fig. 6 se muestran las dimensiones mecánicas básicas y eléctricas que permiten identificar con mínimos errores a un motor eléctrico determinado. De aquí se deduce la importancia que tiene el buen relevamiento de ellas.

En cuanto a los datos del bobinado, hay algunos que se pueden ingresar libremente y otros tienen limitaciones; se admite ingresar libremente los *pasos*, las *vueltas de alambre por bobina (espiras por bobina)* y los *conductores de fase en paralelo* usados, en cantidad y diámetro.

La *corriente de línea:* puede ser ingresada libremente o dar la opción al programa de calcularla.

La *cantidad de estratos por ranura:* permite seleccionar *ranura llena (simple estrato)* o *media ranura (doble estrato)*, que son los dos casos más comunes. No tiene en cuenta el estrato *mixto*, que es una conjunción de ambos.

La *cantidad de ramas por fase:* indica la cantidad de circuitos en paralelo por cada fase. Brinda la opción de 1 a 20. No obstante, esta es una opción que está relacionada con el número de polos y con el funcionamiento pretendido del motor, por lo cual se debe elegir con precaución.

Finalmente, la *cantidad de grupos de bobinas por fase*, brinda la opción de 1 a 20, pero también debe elegirse con precaución debido a que se relaciona con el número de polos, la estética del bobinado y la reactancia del mismo.

La tercera y parte final de esta ficha arroja el bobinado, si es que los datos ingresados concuerdan con los postulados preestablecidos de la teoría del software, en un esquema circular similar al indicado en la Fig. 4. De haber ingresos erróneos, se brindan algunas opciones para corregir. También se puede observar el devanado de manera lineal, como se ve en la Fig. 7.

Aparte, se admiten ingresar algunos datos adicionales tales como características de los aislantes, tipo de falla, proceso de construcción, fotografías y demás.

Al final, la generación de un archivo con formato .pdf otorga la posibilidad de imprimir o guardar en la PC.

## **5.4 Sección "Cálculo"**

Ésta se usa en los casos en que se requiera diseñar un nuevo bobinado. Es similar a la sección "copia", pero se necesitan mayores conocimientos sobre la máquina y sus características. El ingreso de datos en las 2 primeras partes es similar a lo ya tratado (Figs. 5 y 6), con la salvedad de que aquí el programa devuelve además el flujo por polo calculado y el aconsejado (proveniente de datos de fabricantes). Estos dos valores guían al usuario a elegir convenientemente la densidad de flujo en el entrehierro, que es fundamental para que el motor entregue la potencia requerida y la densidad de corriente, según la capacidad de la ranura del estator.

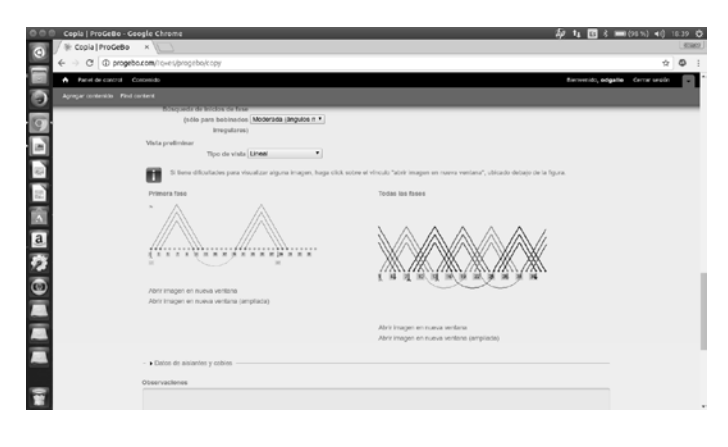

**Fig. 7.** Sección "Copia" Esquema lineal del bobinado

La segunda parte de esta sección (Fig. 8) también provee otros valores surgidos directamente del cálculo, tales como las vueltas por bobina, el diámetro de los conductores y el relleno de la ranura, que son necesarios para retocar sucesivamente los datos ingresados hasta lograr lo que se considere óptimo.

De igual manera que cuando se copian datos, si están cumplidas las condiciones preestablecidas de diseño, el programa devuelve los esquemas (Figs. 4 y 7), permite ingresar observaciones relevantes y guardar la ficha generada.

Como se mencionara, de ocurrir algún error en los ingresos, el software emite mensajes (Fig. 9), indicando las opciones de corrección.

#### **5.5 Restantes Secciones**

Sus funciones son convencionales y no se tratarán en este trabajo.

|               | # Cálculo   ProCeBo x<br>C @ progeba.com/fq=es/progebo/input                  | $\circ$<br>ŵ                                                                                                    |
|---------------|-------------------------------------------------------------------------------|----------------------------------------------------------------------------------------------------|
|               |                                                                               |                                                                                                    |
| ٠             | Panal de control Contenido                                                    | Blonveride, edgalle Centar sesión                                                                                      |
|               | Agregar contentido Pind contract                                              |                                                                                                    |
|               | · Data dri bahiyada                                                           |                                                                                                    |
|               | Pasos (separados por i, de 8/10/12<br>menor a mayori."                        | Cardidad de ranuras por rama<br>$12 -$                                                                                 |
|               | Comlente de linea<br>6.65<br>65 A*                                            | Cantidad de conductores en serie por rama<br>428                                                                       |
|               | Carifided de estratos por ranura.<br>Ronuro tena (nimpio Y                    | Vueltes de bobina (espiras por bobina)<br>36                                                                           |
|               | Densided de contente en Alenn <sup>a</sup><br>6.65                            | Corriente de fase<br>6.65 A                                                                                            |
| a             | Cardidad de conductores en<br>paralelo<br>Cardidad de ramas por fase * 1<br>٠ | Diámetros estandarizados de los conductores de fase<br>2 conductories de 0.800000 mm (2.71 kg)<br>Aproximación: 0.8 mm |
|               | Contidad de grupos de bebinas<br>$\cdot$<br>por fase a 17                     | Sección con conductores estandarizados<br>1.005 mm <sup>2</sup>                                                        |
|               | Longitud do una<br>489<br>vuelle en mm                                        | Relievo de ranura con conductores estandarizados<br>112%                                                               |
| $\frac{2}{9}$ | Búsqueda de Inicios de fase<br>(sólo para bobinados Moderada (ángulos n *     | $ \bullet$ Datos adicionales -<br>Angulo eléctrico de ranura                                                           |
|               | Irregulares)                                                                  | 20 <sup>o</sup><br>Factor de arrollamiento                                                                             |
|               |                                                                               | 0.902<br>Poncentaje de contente                                                                                        |
|               |                                                                               | 100%<br>Paso polar                                                                                                    |
|               |                                                                               | 9 ranuras                                                                                                    |
|               |                                                                               | Regularidad                                                                                                    |

**Fig. 8.** Sección "Cálculo" Datos constructivos del bobinado

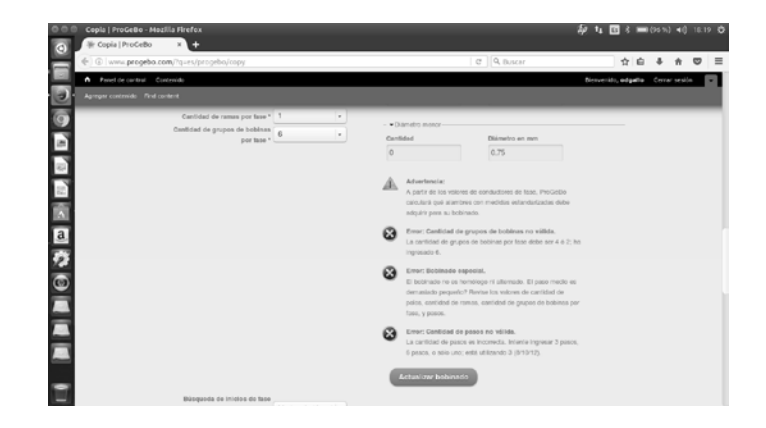

**Fig. 9.** Sección "Cálculo" Marcado de errores de ingreso y orientaciones

# **6. Esquemas de bobinados**

Se muestran seguidamente algunos de los esquemas de bobinados obtenidos por ProGeBo.

La *cantidad de ramas* del circuito indica si los bobinados de una fase van a conectarse en serie (ramas = 1), o presentan dos o más caminos en paralelo (ramas = 2, 3 o más, siempre de igual impedancia). En las máquinas se usa este recurso para no tener que trabajar con conductores gruesos y difíciles de moldear (Figs. 10 y 11).

La *cantidad de grupos* del arrollamiento puede ser igual al número de polos (son los bobinados llamados *alternados*) o la mitad (son los llamados *homólogos*).

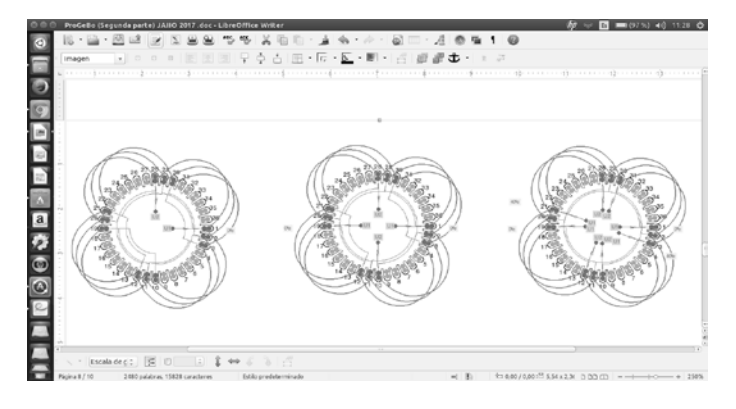

**Fig. 10.** Esquemas circulares de bobinados Bobinados de una fase con 1, 2 y 4 ramas en paralelo, respectivamente

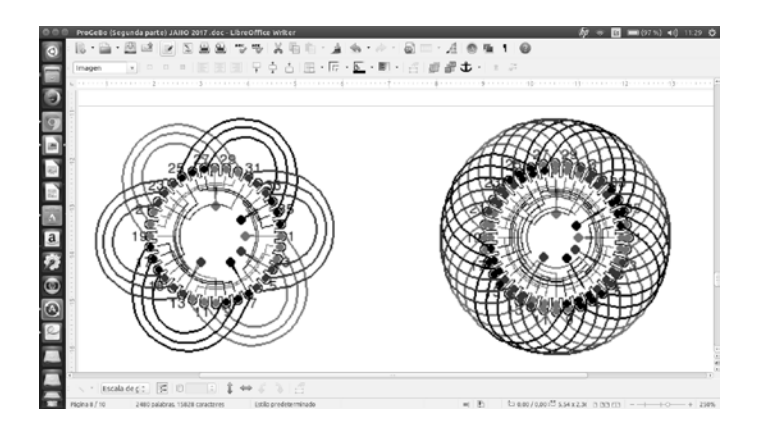

**Fig. 11.** Bobinado homólogo y alternado Tres fases, 4 polos, 2 y 4 grupos de bobina por fase respectivamente

# **7. Conclusiones**

Desde la óptica de un usuario con experiencia en la especialidad, la capacidad que presenta el sitio para el acceso simple a archivos de fichas técnicas y clientes lo convierte en una herramienta eficaz en el manejo de importantes volúmenes de información, tales como las que se necesitan en grandes talleres de reparación o incluso en fábricas de motores eléctricos.

La sencillez del ingreso de datos, la inmediata respuesta ante errores y el esquematizado veloz y claro del devanado son propiedades que facilitan el uso experto, por quien conoce el tema técnico, en poco tiempo de adiestramiento.

Resta completar el software para esquematizar devanados de 2 velocidades y desarrollar el aplicable a motores monofásicos, que son dos subespecialidades con cierto grado de complejidad; también queda pendiente preparar la plataforma para obtener otros datos útiles al proyectista, tales como densidades en puntos espe cíficos del circuito magnético, valores en la jaula rotórica y cálculos térmicos y analíticos.

Finalmente, se planea agregar a corto plazo mayor información en la biblioteca a los fines de aumentar el interés por el uso de esta aplicación.

No obstante estas carencias, se considera que la construcción de la teoría y el descubrimiento del método para esquematizar bobinados constituyen los mayores logros de este proyecto y abren el camino para futuras ampliaciones de las prestaciones del sitio.

# **Referencias**

- 1. Gallo, O., Gallo, J. "Programa de Gestión de Bobinados (ProGeBo)" (Primera parte), disponible:
- <http://www.42jaiio.org.ar/proceedings/simposios/Trabajos/SII/11.pdf> (2013).
- 2. Chapman S. "Máquinas Eléctricas". Ed. Mac Graw Hill, 4º Ed, Cap. 7, pp. 380-384 (2005).
- 3. Corrales Martín, J. "Cálculo Industrial de Máquinas Eléctricas". Tomo II. Ed. Universidad Politécnica de Barcelona, pp. 380-382 (1976).
- 4. Corrales Martín, J. "Cálculo Industrial de Máquinas Eléctricas". Tomo II. Ed. Universidad Politécnica de Barcelona, pp. 387-390 (1976).
- 5. Chapman S. "Máquinas Eléctricas". Ed. Mac Graw Hill, 4º Ed, Cap. 7, pp. 401-424 (2005).
- 6. Sistema de control de versiones Git[, https://git-scm.com/.](https://git-scm.com/)
- 7. Sistema de control de versiones Darcs, http://darcs.net/.
- 8. darcs-to-git, https://github.com/purcell/darcs-to-git.
- 9. Bitbucket, https://bitbucket.org/.
- 10. Bitbucket (Wikipedia), https://es.wikipedia.org/wiki/Bitbucket.
- 11. Doctrine 2, http://www.doctrine-project.org/.
- 12. Mapeo objeto-relacional, https://es.wikipedia.org/wiki/Mapeo\_objeto-relacional.
- 13. Crisci, G. "Costruzione, Schemi e Calcolo degli Avvolgimenti delle Macchine Elettriche Rotanti". Ed. STFM Mucchi, pp. 335-353 (1956).
- 14. Rébora G. "La Costruzione delle Macchine Elettriche". Ed. Ulrico Hoepli Milano, pp. 485- 534 (1966).